### Reliable Data Transfer II

Antonio Carzaniga

Faculty of Informatics Università della Svizzera italiana

March 25, 2020

#### **Outline**

- Performance of the stop-and-wait protocol
- Go-Back-N
- Selective repeat

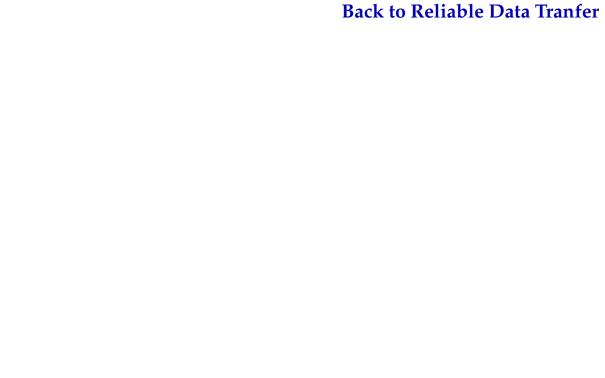

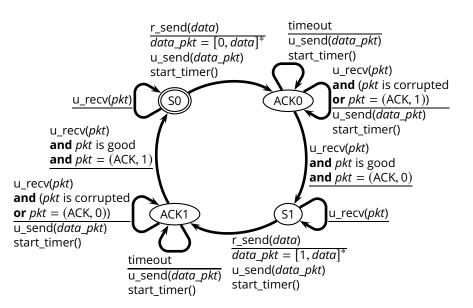

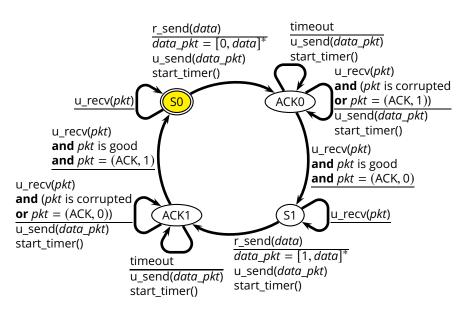

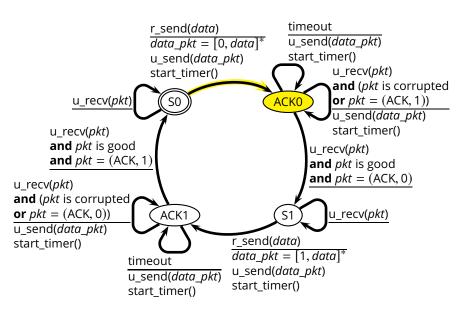

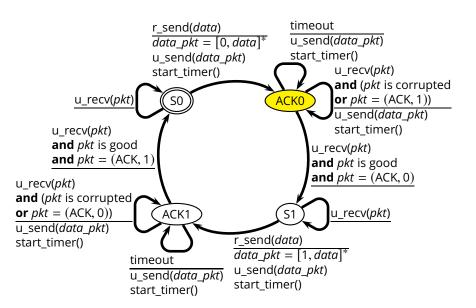

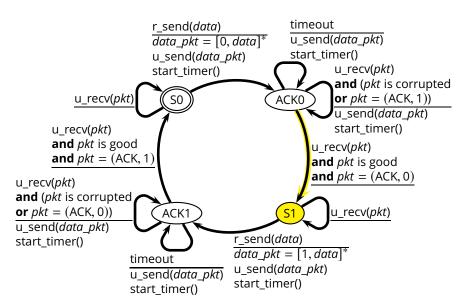

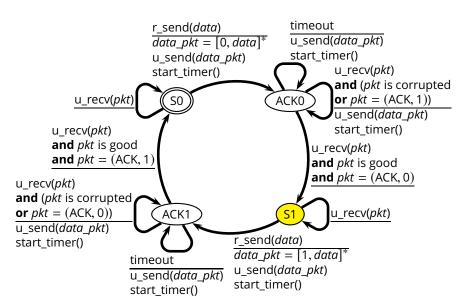

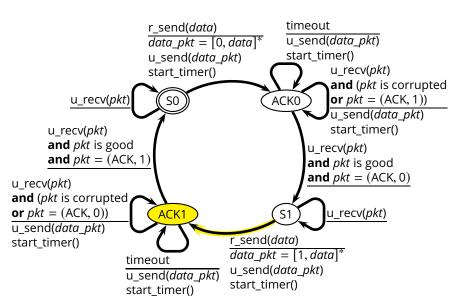

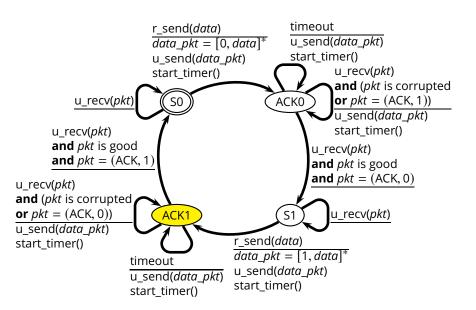

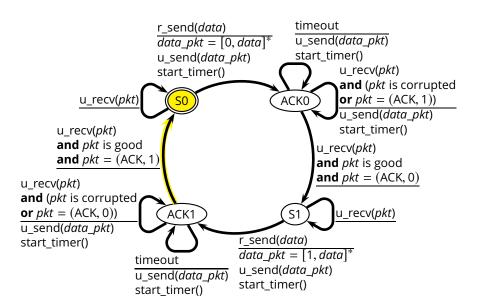

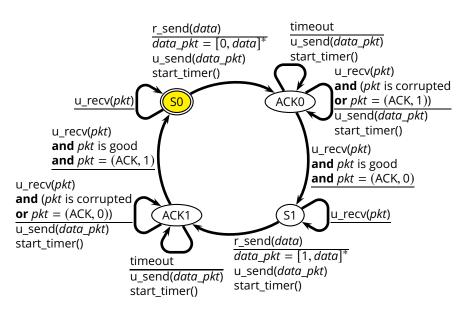

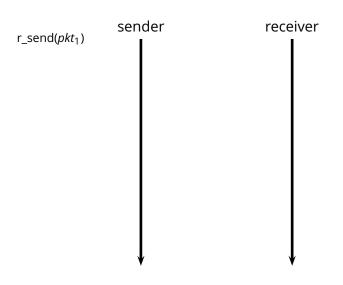

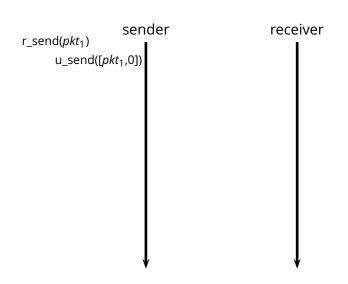

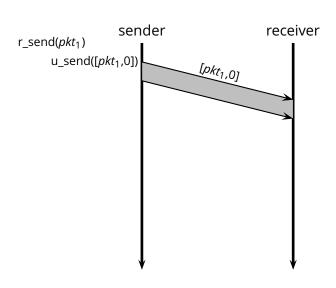

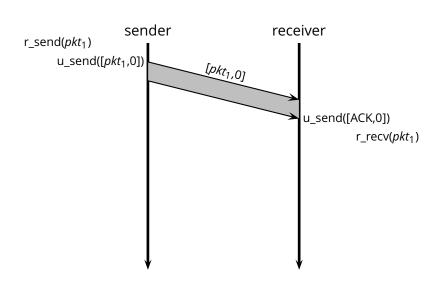

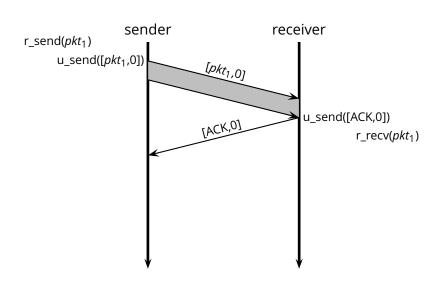

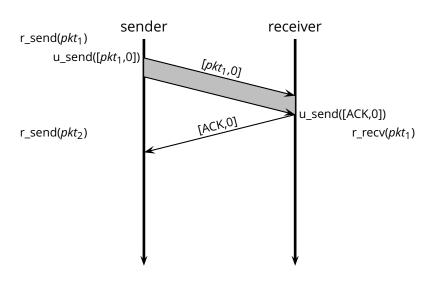

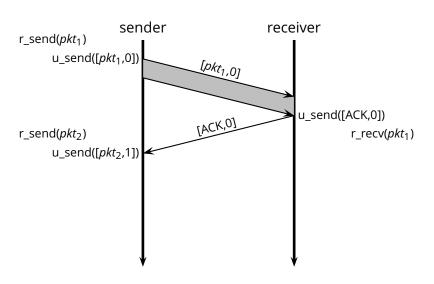

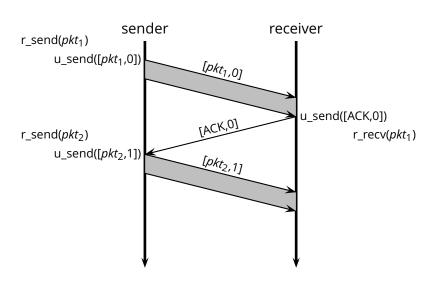

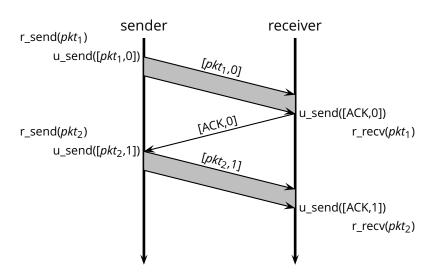

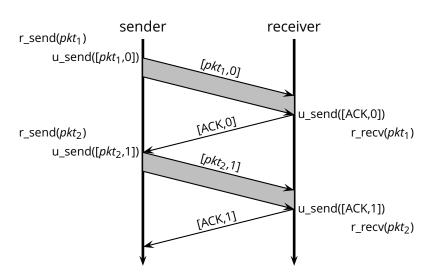

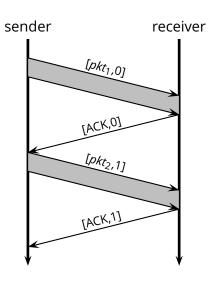

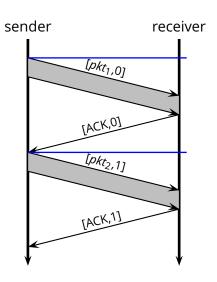

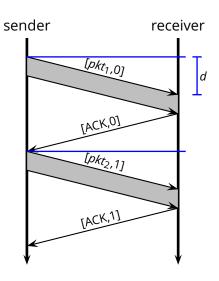

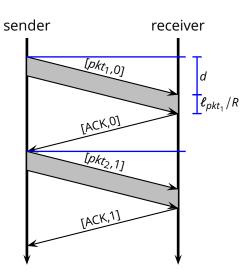

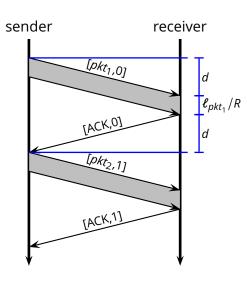

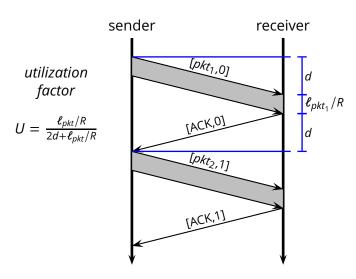

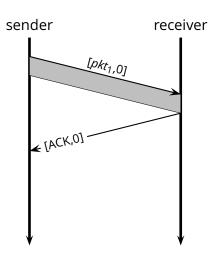

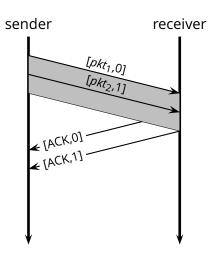

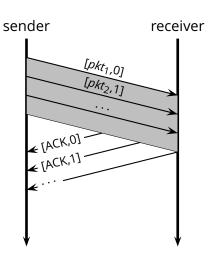

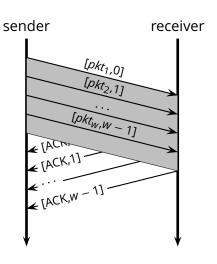

#### Go-Back-N

■ **Idea:** the sender transmits multiple packets without waiting for an acknowledgement

#### Go-Back-N

- **Idea:** the sender transmits multiple packets without waiting for an acknowledgement
- Sender has up to *W* unacknowledged packets in the pipeline
  - the sender's state machine gets very complex
  - we represent the sender's state with its queue of acknowledgements

- Idea: the sender transmits multiple packets without waiting for an acknowledgement
- Sender has up to *W* unacknowledged packets in the pipeline
  - the sender's state machine gets very complex
  - we represent the sender's state with its queue of acknowledgements

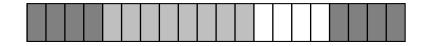

- Idea: the sender transmits multiple packets without waiting for an acknowledgement
- Sender has up to *W* unacknowledged packets in the pipeline
  - the sender's state machine gets very complex
  - we represent the sender's state with its queue of acknowledgements

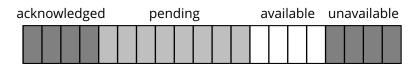

- Idea: the sender transmits multiple packets without waiting for an acknowledgement
- Sender has up to *W* unacknowledged packets in the pipeline
  - the sender's state machine gets very complex
  - we represent the sender's state with its queue of acknowledgements

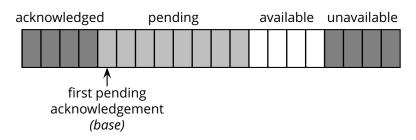

- Idea: the sender transmits multiple packets without waiting for an acknowledgement
- Sender has up to *W* unacknowledged packets in the pipeline
  - the sender's state machine gets very complex
  - we represent the sender's state with its queue of acknowledgements

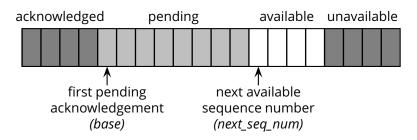

- Idea: the sender transmits multiple packets without waiting for an acknowledgement
- Sender has up to *W* unacknowledged packets in the pipeline
  - the sender's state machine gets very complex
  - we represent the sender's state with its queue of acknowledgements

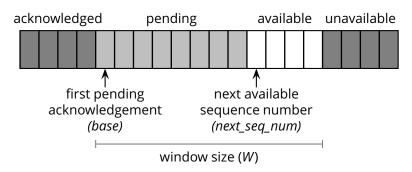

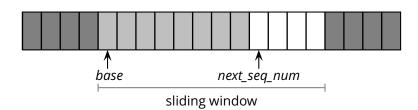

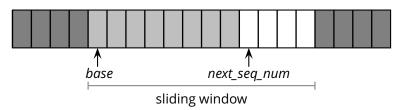

 $\blacksquare$  r\_send( $pkt_1$ )

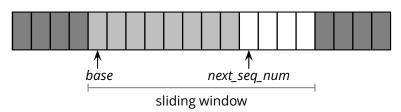

- ightharpoonup r\_send( $pkt_1$ )
  - u\_send([pkt<sub>1</sub>,next\_seq\_num])

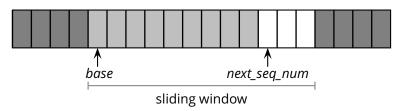

- ightharpoonup r\_send( $pkt_1$ )
  - ▶ u\_send([pkt₁,next\_seq\_num])
  - next\_seq\_num = next\_seq\_num + 1

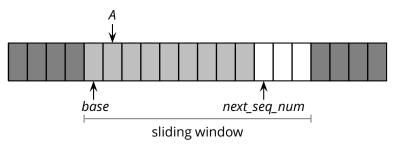

- ightharpoonup r\_send( $pkt_1$ )
  - ▶ u\_send([pkt₁,next\_seq\_num])
  - next\_seq\_num = next\_seq\_num + 1
- u\_recv([ACK,A])

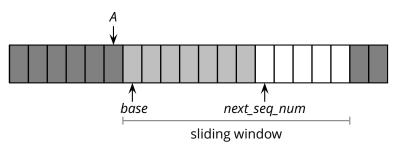

- ightharpoonup r\_send( $pkt_1$ )
  - u\_send([pkt<sub>1</sub>,next\_seq\_num])
  - next\_seq\_num = next\_seq\_num + 1
- u\_recv([ACK,A])
  - $\triangleright$  base = A+1

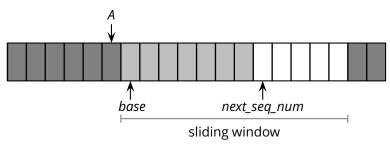

- $\blacksquare$  r\_send( $pkt_1$ )
  - u\_send([pkt<sub>1</sub>,next\_seq\_num])
  - next\_seq\_num = next\_seq\_num + 1
- u\_recv([ACK,A])
  - ▶ base = A + 1
  - notice that acknewledgements are "cumulative"

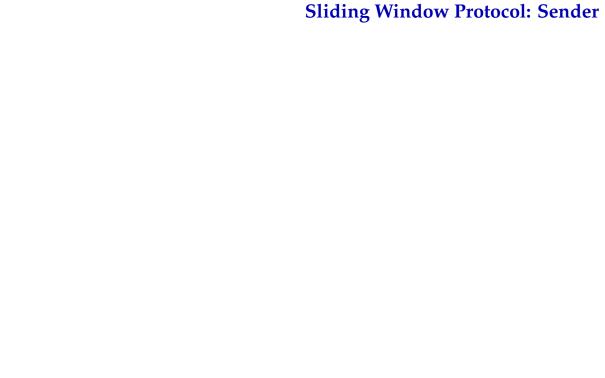

- The sender remembers the first sequence number that has not yet been acknowledged
  - or the highest acknowledged sequence number
- The sender remembers the first available sequence number
  - or the highest used sequence number (i.e., sent to the receiver)
- The sender responds to three types of events

- The sender remembers the first sequence number that has not yet been acknowledged
  - or the highest acknowledged sequence number
- The sender remembers the first available sequence number
  - or the highest used sequence number (i.e., sent to the receiver)
- The sender responds to three types of events
  - r\_send(): invocation from the application layer: send more data if a sequence number is available

- The sender remembers the first sequence number that has not yet been acknowledged
  - or the highest acknowledged sequence number
- The sender remembers the first available sequence number
  - or the highest used sequence number (i.e., sent to the receiver)
- The sender responds to three types of events
  - r\_send(): invocation from the application layer: send more data if a sequence number is available
  - ► ACK: receipt of an acknowledgement: shift the window (it's a "cumulative" ACK)

- The sender remembers the first sequence number that has not yet been acknowledged
  - or the highest acknowledged sequence number
- The sender remembers the first available sequence number
  - or the highest used sequence number (i.e., sent to the receiver)
- The sender responds to three types of events
  - r\_send(): invocation from the application layer: send more data if a sequence number is available
  - ► ACK: receipt of an acknowledgement: shift the window (it's a "cumulative" ACK)
  - timeout: "Go-Back-N." I.e., resend all the packets that have been sent but not acknowledged

```
■ init

| base = 1
| next_seq_num = 1
```

```
init
  base = 1
  next\_seq\_num = 1
```

```
r send(data)
```

```
if next\_seq\_num < base + W:
    pkt[next_seq_num] = [next_seq_num, data]*
    u_send(pkt[next_seq_num])
    if next_seg_num == base:
        start_timer()
    next\_seq\_num = next\_seq\_num + 1
else:
    refuse data(data) // block the sender
```

■ u\_recv(*pkt*) **and** *pkt* is corrupted

- u\_recv(pkt) and pkt is corrupted
- u\_recv(ACK,ack\_num)
  base = ack\_num + 1 // resume the sender
  if next\_seq\_num == base:
   stop\_timer()
  else:
   start\_timer()

- u\_recv(pkt) and pkt is corrupted
- u\_recv(ACK,ack\_num)
  base = ack\_num + 1 // resume the sender
  if next\_seq\_num == base:
   stop\_timer()
  else:
   start\_timer()
- timeout
  start\_timer()
  foreach i in base . . . next\_seq\_num 1:
   u\_send(pkt[i])

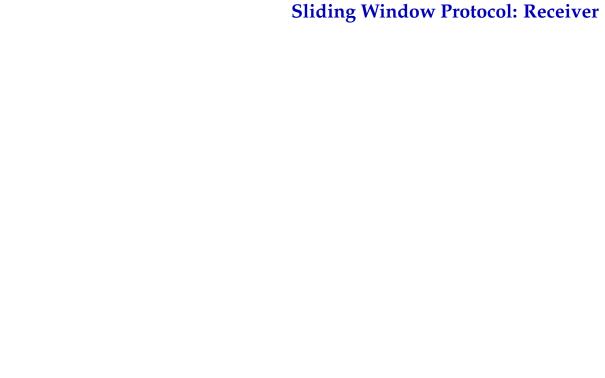

■ Simple: as in the stop-and-wait case, the receiver maintains a counter representing the *expected sequence number* 

- Simple: as in the stop-and-wait case, the receiver maintains a counter representing the *expected sequence number*
- The receiver waits for a (good) data packet with the expected sequence number

- Simple: as in the stop-and-wait case, the receiver maintains a counter representing the *expected sequence number*
- The receiver waits for a (good) data packet with the expected sequence number
  - acknowledges the expected sequence number

- Simple: as in the stop-and-wait case, the receiver maintains a counter representing the *expected sequence number*
- The receiver waits for a (good) data packet with the expected sequence number
  - acknowledges the expected sequence number
  - delivers the data to the application

■ init expected\_seq\_num = 1 ackpkt = [ACK, 0]\*

- init  $expected\_seq\_num = 1$   $ackpkt = [ACK, 0]^*$
- u\_recv([data, seq\_num]) and good
  and seq\_num = expected\_seq\_num
  r\_recv(data)
  ackpkt = [ACK, expected\_seq\_num]\*
  expected\_seq\_num = expected\_seq\_num + 1
  u\_send(ackpkt)

- init
  expected\_seq\_num = 1
  ackpkt = [ACK, 0]\*
- u\_recv([data, seq\_num]) and good
  and seq\_num = expected\_seq\_num
  r\_recv(data)
  ackpkt = [ACK, expected\_seq\_num]\*
  expected\_seq\_num = expected\_seq\_num + 1
  u\_send(ackpkt)
- u\_recv([data, seq\_num])
  and (corrupted or seq\_num ≠ expected\_seq\_num)
  u\_send(ackpkt)

Concepts

- Concepts
  - ► sequence numbers

- Concepts
  - ► sequence numbers
  - ► sliding window

- Concepts
  - sequence numbers
  - ► sliding window
  - ► cumulative acknowledgements

- Concepts
  - sequence numbers
  - ► sliding window
  - cumulative acknowledgements
  - checksums, timeouts, and sender-initiated retransmission

- Concepts
  - sequence numbers
  - ► sliding window
  - cumulative acknowledgements
  - checksums, timeouts, and sender-initiated retransmission
- Advantages: simple, minimal state

- Concepts
  - sequence numbers
  - sliding window
  - cumulative acknowledgements
  - checksums, timeouts, and sender-initiated retransmission
- Advantages: simple, minimal state
  - the sender maintains two counters and one timer, plus packet buffer
  - the receiver maintains one counter, no packet buffer

- Concepts
  - sequence numbers
  - sliding window
  - cumulative acknowledgements
  - checksums, timeouts, and sender-initiated retransmission
- Advantages: simple, minimal state
  - the sender maintains two counters and one timer, plus packet buffer
  - the receiver maintains one counter, no packet buffer
- Disadvantages: *not optimal, not adaptive*

- Concepts
  - sequence numbers
  - sliding window
  - cumulative acknowledgements
  - checksums, timeouts, and sender-initiated retransmission
- Advantages: simple, minimal state
  - the sender maintains two counters and one timer, plus packet buffer
  - the receiver maintains one counter, no packet buffer
- Disadvantages: *not optimal, not adaptive* 
  - the sender can fill the window without filling the pipeline

- Concepts
  - sequence numbers
  - sliding window
  - cumulative acknowledgements
  - checksums, timeouts, and sender-initiated retransmission
- Advantages: simple, minimal state
  - the sender maintains two counters and one timer, plus packet buffer
  - the receiver maintains one counter, no packet buffer
- Disadvantages: *not optimal, not adaptive* 
  - the sender can fill the window without filling the pipeline
  - the receiver may buffer out-of-order packets...

■ What is a good value for *W*?

- What is a good value for *W*?
  - ▶ *W* that achieves the *maximum utilization* of the connection

- What is a good value for *W*?
  - ▶ *W* that achieves the *maximum utilization* of the connection

```
\ell = stream

d = 500ms

R = 1Mb/s

W = ?
```

- What is a good value for *W*?
  - ▶ *W* that achieves the *maximum utilization* of the connection

```
\ell = stream

d = 500ms

R = 1Mb/s

W = ?
```

■ The problem may seem a bit underspecified. What is the (average) packet size?

```
\ell_{pkt} = 1Kb 

d = 500ms 

R = 1Mb/s 

W = <math>\frac{2d \times R}{\ell_{pkt}} = 1000
```

■ The RTT-throughput product  $(2d \times R)$  is the crucial factor

- The RTT-throughput product  $(2d \times R)$  is the crucial factor
  - ▶  $W \times \ell_{pkt} \leq 2d \times R$ 
    - why  $W \times \ell_{pkt} > 2d \times R$  doesn't make much sense?

- The RTT-throughput product  $(2d \times R)$  is the crucial factor
  - ▶  $W \times \ell_{pkt} \leq 2d \times R$ 
    - why  $W \times \ell_{pkt} > 2d \times R$  doesn't make much sense?
  - ▶ maximum channel utilization when  $W \times \ell_{pkt} = 2d \times R$
  - $ightharpoonup 2d \times R$  can be thought of as the *capacity* of a connection

■ Let's consider a fully utilized connection

■ Let's consider a fully utilized connection

```
\ell_{pkt} = 1Kb 

d = 500ms 

R = 1Mb/s 

W = <math>\frac{R \times d}{\ell_{pkt}} = 1000
```

■ Let's consider a fully utilized connection

```
\ell_{pkt} = 1Kb
d = 500ms
R = 1Mb/s
W = \frac{R \times d}{\ell_{pkt}} = 1000
```

■ What happens if the first packet (or acknowledgement) is lost?

■ Let's consider a fully utilized connection

$$\ell_{pkt} = 1Kb 
d = 500ms 
R = 1Mb/s 
W =  $\frac{R \times d}{\ell_{pkt}} = 1000$$$

- What happens if the first packet (or acknowledgement) is lost?
- Sender retransmits the entire content of its buffers

Let's consider a fully utilized connection

$$\ell_{pkt} = 1Kb$$
 $d = 500ms$ 
 $R = 1Mb/s$ 
 $W = \frac{R \times d}{\ell_{pkt}} = 1000$ 

- What happens if the first packet (or acknowledgement) is lost?
- Sender retransmits the entire content of its buffers
  - $V \times \ell_{pkt} = 2d \times R = 1Mb$
  - retransmitting 1Mb to recover 1Kb worth of data isn't exactly the best solution. Not to mention conjestions...

Let's consider a fully utilized connection

$$\ell_{pkt} = 1Kb 
d = 500ms 
R = 1Mb/s 
W =  $\frac{R \times d}{\ell_{pkt}} = 1000$$$

- What happens if the first packet (or acknowledgement) is lost?
- Sender retransmits the entire content of its buffers
  - $V \times \ell_{pkt} = 2d \times R = 1Mb$
  - retransmitting 1Mb to recover 1Kb worth of data isn't exactly the best solution. Not to mention conjestions...
- Is there a better way to deal with retransmissions?

■ **Idea:** have the sender retransmit only those packets that it suspects were lost or corrupted

- **Idea:** have the sender retransmit only those packets that it suspects were lost or corrupted
  - sender maintains a vector of acknowledgement flags

- **Idea:** have the sender retransmit only those packets that it suspects were lost or corrupted
  - sender maintains a vector of acknowledgement flags
  - receiver maintains a vector of acknowledged falgs

- **Idea:** have the sender retransmit only those packets that it suspects were lost or corrupted
  - sender maintains a vector of acknowledgement flags
  - receiver maintains a vector of acknowledged falgs
  - ▶ in fact, receiver maintains a buffer of out-of-order packets

- **Idea:** have the sender retransmit only those packets that it suspects were lost or corrupted
  - sender maintains a vector of acknowledgement flags
  - receiver maintains a vector of acknowledged falgs
  - ▶ in fact, receiver maintains a buffer of out-of-order packets
  - sender maintains a timer for each pending packet

- **Idea:** have the sender retransmit only those packets that it suspects were lost or corrupted
  - sender maintains a vector of acknowledgement flags
  - receiver maintains a vector of acknowledged falgs
  - ► in fact, receiver maintains a buffer of out-of-order packets
  - sender maintains a timer for each pending packet
  - sender resends a packet when its timer expires

- **Idea:** have the sender retransmit only those packets that it suspects were lost or corrupted
  - sender maintains a vector of acknowledgement flags
  - receiver maintains a vector of acknowledged falgs
  - ► in fact, receiver maintains a buffer of out-of-order packets
  - sender maintains a timer for each pending packet
  - sender resends a packet when its timer expires
  - sender slides the window when the lowest pending sequence number is acknowledged

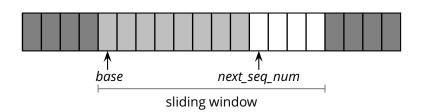

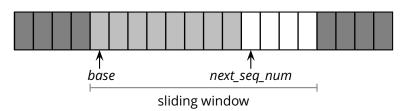

■ r\_send(*pkt*<sub>1</sub>)

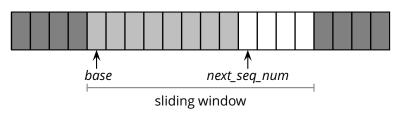

- ightharpoonup r\_send( $pkt_1$ )
  - u\_send([pkt<sub>1</sub>,next\_seq\_num])
  - start\_timer(next\_seq\_num)

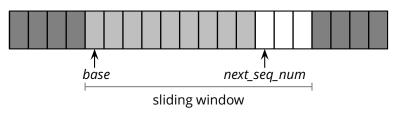

- ightharpoonup r\_send( $pkt_1$ )
  - ▶ u\_send([pkt₁,next\_seq\_num])
  - start\_timer(next\_seq\_num)
  - next\_seq\_num = next\_seq\_num + 1

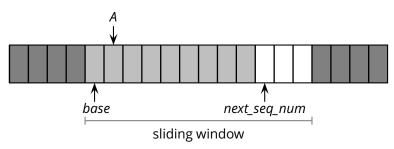

- ightharpoonup r\_send( $pkt_1$ )
  - u\_send([pkt<sub>1</sub>,next\_seq\_num])
  - start\_timer(next\_seq\_num)
  - next\_seq\_num = next\_seq\_num + 1
- u\_recv([ACK,A])

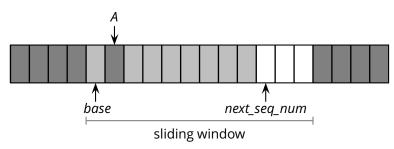

- $\blacksquare$  r\_send( $pkt_1$ )
  - u\_send([pkt<sub>1</sub>,next\_seq\_num])
  - start\_timer(next\_seq\_num)
  - next\_seq\_num = next\_seq\_num + 1
- u\_recv([ACK,A])
  - acks[A] = 1 // remember that A was ACK'd

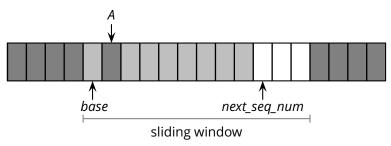

- $\blacksquare$  r\_send( $pkt_1$ )
  - u\_send([pkt<sub>1</sub>,next\_seq\_num])
  - start\_timer(next\_seq\_num)
  - next\_seq\_num = next\_seq\_num + 1
- u\_recv([ACK,A])
  - acks[A] = 1 // remember that A was ACK'd
  - acknewledgements are no longer "cumulative"

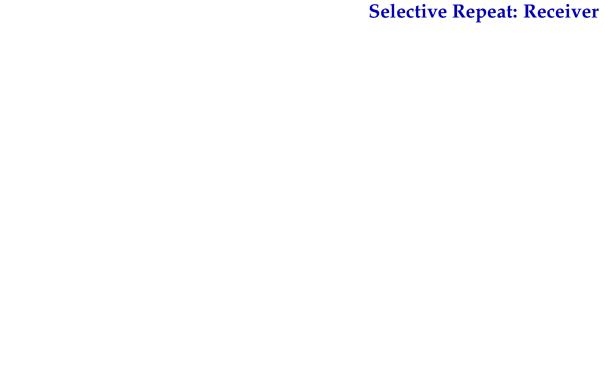

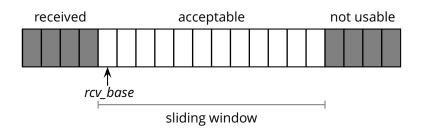

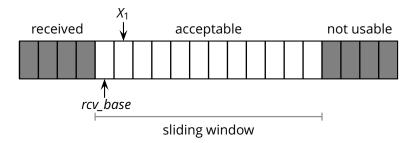

■ u\_recv([ $pkt_1,X_1$ ]) and  $rcv\_base \le X_1 < rcv\_base + W$ 

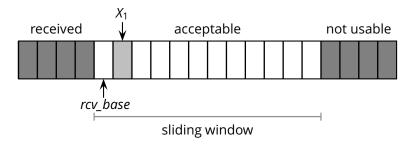

- u\_recv([ $pkt_1,X_1$ ]) and  $rcv\_base \le X_1 < rcv\_base + W$ 
  - $buffer[X_1] = pkt_1$
  - ▶ u\_send( $[ACK, X_1]^*$ ) // no longer a "cumulative" ACK

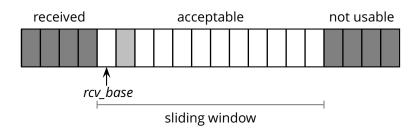

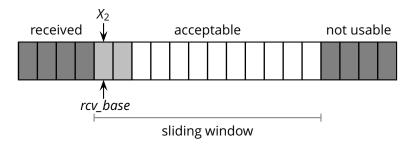

- u\_recv([ $pkt_2$ , $X_2$ ]) and  $rcv\_base \le X_2 < rcv\_base + W$ 
  - $buffer[X_2] = pkt_2$
  - ► u\_send([*ACK*, *X*<sub>2</sub>]\*)

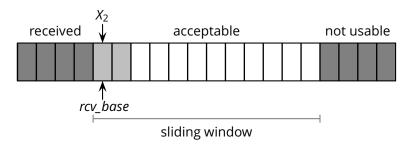

- u\_recv([ $pkt_2$ , $X_2$ ]) and  $rcv\_base \le X_2 < rcv\_base + W$ 
  - $buffer[X_2] = pkt_2$
  - ► u\_send([*ACK*, *X*<sub>2</sub>]\*)
  - **▶ if** *X*<sub>2</sub> == *rcv\_base*:

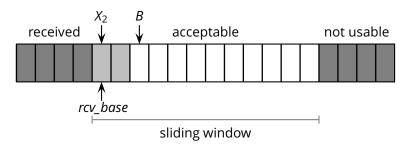

- $\blacksquare$  u\_recv([ $pkt_2,X_2$ ]) and  $rcv\_base \le X_2 < rcv\_base + W$ 
  - buffer $[X_2] = pkt_2$
  - u send( $[ACK, X_2]^*$ )
  - **▶ if** *X*<sub>2</sub> == *rcv base*:

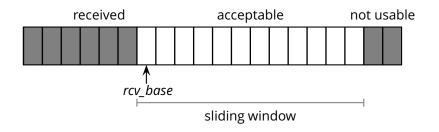

- u\_recv([ $pkt_2$ , $X_2$ ]) and  $rcv\_base \le X_2 < rcv\_base + W$ 
  - $buffer[X_2] = pkt_2$
  - u\_send([ACK, X₂]\*)
  - **▶ if** *X*<sub>2</sub> == *rcv\_base*:

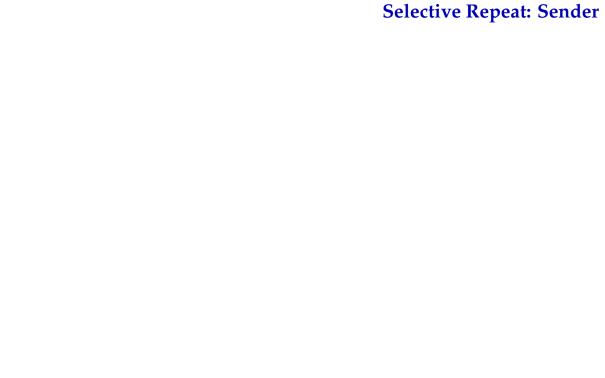

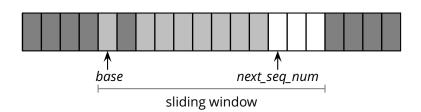

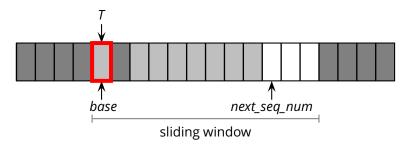

 $\blacksquare$  Timeout for sequence number T

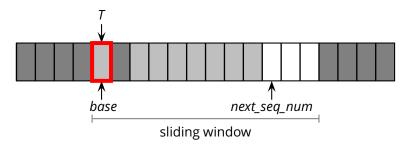

- Timeout for sequence number *T* 
  - u\_send([pkt[T], T]\*)

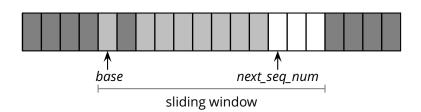

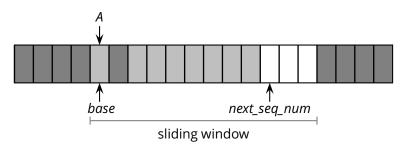

u\_recv([ACK,A])

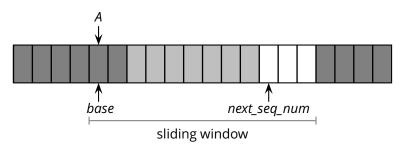

- u\_recv([ACK,A])
  - ightharpoonup acks[A] = 1

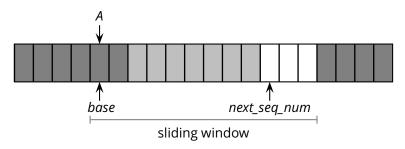

- u\_recv([ACK,A])
  - ightharpoonup acks[A] = 1
  - **▶ if** *A* == base:

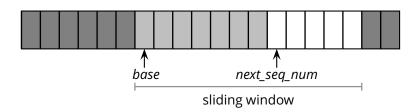

- u\_recv([ACK,A])
  - ightharpoonup acks[A] = 1
  - ► **if** A == base:

base = first\_missing\_ack\_num()